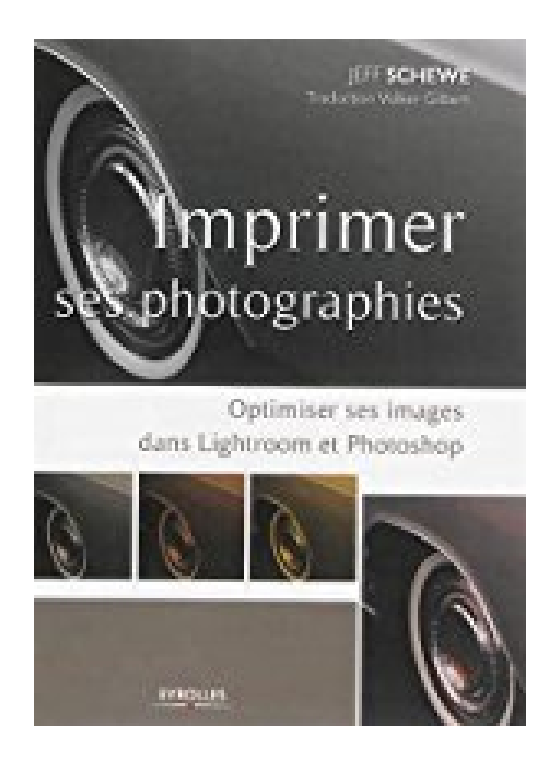

## **Imprimer ses photographies : Optimiser ses images dans Lightroom et Photoshop**

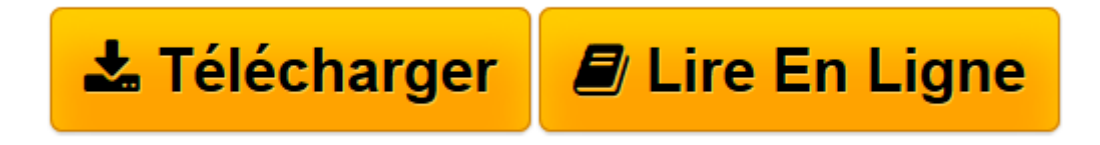

[Click here](http://bookspofr.club/fr/read.php?id=2212138938&src=fbs) if your download doesn"t start automatically

## **Imprimer ses photographies : Optimiser ses images dans Lightroom et Photoshop**

Jeff Schewe

**Imprimer ses photographies : Optimiser ses images dans Lightroom et Photoshop** Jeff Schewe

**[Télécharger](http://bookspofr.club/fr/read.php?id=2212138938&src=fbs)** [Imprimer ses photographies : Optimiser ses images ...pdf](http://bookspofr.club/fr/read.php?id=2212138938&src=fbs)

**[Lire en ligne](http://bookspofr.club/fr/read.php?id=2212138938&src=fbs)** [Imprimer ses photographies : Optimiser ses image ...pdf](http://bookspofr.club/fr/read.php?id=2212138938&src=fbs)

## **Téléchargez et lisez en ligne Imprimer ses photographies : Optimiser ses images dans Lightroom et Photoshop Jeff Schewe**

284 pages

Présentation de l'éditeur

Ce guide décrit les étapes de l'impression numérique des photographies, de la préparation des images à leur présentation, en passant par le paramétrage des imprimantes Canon et Epson et la conversion en noir et blanc. Il présente les fonctionnalités des logiciels Lightroom et Photoshop et les techniques à maîtriser pour obtenir de meilleurs tirages : gestion des couleurs, accentuation, etc.

Download and Read Online Imprimer ses photographies : Optimiser ses images dans Lightroom et Photoshop Jeff Schewe #8FW4T7G0VY6

Lire Imprimer ses photographies : Optimiser ses images dans Lightroom et Photoshop par Jeff Schewe pour ebook en ligneImprimer ses photographies : Optimiser ses images dans Lightroom et Photoshop par Jeff Schewe Téléchargement gratuit de PDF, livres audio, livres à lire, bons livres à lire, livres bon marché, bons livres, livres en ligne, livres en ligne, revues de livres epub, lecture de livres en ligne, livres à lire en ligne, bibliothèque en ligne, bons livres à lire, PDF Les meilleurs livres à lire, les meilleurs livres pour lire les livres Imprimer ses photographies : Optimiser ses images dans Lightroom et Photoshop par Jeff Schewe à lire en ligne.Online Imprimer ses photographies : Optimiser ses images dans Lightroom et Photoshop par Jeff Schewe ebook Téléchargement PDFImprimer ses photographies : Optimiser ses images dans Lightroom et Photoshop par Jeff Schewe DocImprimer ses photographies : Optimiser ses images dans Lightroom et Photoshop par Jeff Schewe MobipocketImprimer ses photographies : Optimiser ses images dans Lightroom et Photoshop par Jeff Schewe EPub

## **8FW4T7G0VY68FW4T7G0VY68FW4T7G0VY6**